## **МОДЕЛИРОВАНИЕ ПЕРЕХОДНОГО ПРОЦЕССА НАГРЕВА МЕТАЛЛА С ПОМОЩЬЮ СРЕДЫ РАЗРАБОТКИ MICROSOFT VISUAL STUDIO**

## **Поливанчук А.С., студент; Василец С.В., к.т.н.**

*(Донецкий национальный технический университет, г. Донецк, Украина)* 

Нагрев металла – это один из важнейших этапов в производстве проката металлургической отрасли. Термическая обработка слябов перед прокаткой или ковкой в проходных методических печах (МП) выполняется с целью доведения материала до требуемой температуры на поверхности и по сечению заготовки при соблюдении технологического режима нагрева, придания материалу необходимых пластических и технологических свойств [1].

Температурный режим в зонах горения методической печи зависит от многих факторов: от конструкции методической печи, кладки, количества и расположения горелок, также от толщины заготовок, марки стали, температуры металла на выходе из печи и др. В ряде случаев температура в томильной зоне методической нагревательной печи составляет (1260–1280) °С. Температура заготовок в процессе нагрева колеблется от 1180 °С до 1230° С в зависимости от марки стали. Минимальная продолжительность нагрева составляет в среднем 2 часа [2].

Качественный нагрев металла характеризуется следующими показателями: 1. Температура поверхности заготовки, в среднем по ее длине на выходе из печи соответствует заданному значению с точностью ± (10–15) °С. 2. Заготовки должны быть прогреты в достаточной мере, так чтобы перепады температур по толщине заготовок не превышали допустимых значений, величина которых составляет (10–20) °С, а в местах соприкасания заготовок с донными трубами (30–50) °С. 3. Перепады температуры по длине заготовок соответствуют принятой технологии прокатки.

Данные требования существенно влияют на процесс нагрева и как следствие на прокат заготовок. Главным параметром который требуется корректировать в данном случае является время нахождения заготовок в МП, с целью выравнивания температур по сечению заготовки. Увеличение времени нагрева приводит к повышению расхода газо-воздушной смеси, как следствие – увеличение общей себестоимости конечного продукта, а также снижению продуктивности комплекса «МП – прокатный стан» вцелом. В следствие чего появляется необходимость моделирования переходного процесса нагрева металла в проходной МП [3].

Целью работы является моделирование переходного процесса нагрева МП для трех величин от времени:  $T_{\scriptscriptstyle M}(t)$  – температура металла, температуры центра  $T_{\scriptscriptstyle \mathcal{U}}(t)$  и

поверхности  $T_{\text{no}e}(t)$  заготовки.

Тепловой баланс по металлу и по газу соотвектсвенно имеет вид:

$$
\frac{dT_M}{d\tau} = \frac{\alpha \cdot k_1}{m \cdot S \cdot \rho \cdot c_M} \cdot (T_\partial - T_M),\tag{1}
$$

$$
\frac{dT_{\partial}}{dt} = \pm W \frac{\alpha \cdot k_1}{m \cdot S \cdot \rho \cdot c_M} \cdot (T_{\partial} - T_M),\tag{2}
$$

 $W = (H \cdot c_n)/(B_n \cdot r_n \cdot c_n)$  - отношение водяных чисел,  $a$  - коэффициент теплоотдачи; 1 *k* – коэффициент материальной нагрузки; *r<sup>г</sup>* – плотность метана при начальных условиях;  $\Pi$  – секундный расход материала;  $c_{_M}$  – теплоемкость материала;  $B_{\partial}$  – секундный расход газа;  $c_{\partial} = 2134$ – теплоемкость газа.

Объединим балансы по металлу и по газу в общую систему уравнений

$$
\begin{cases}\n\frac{dT_M}{dt} = \frac{\alpha \cdot k_1}{m \cdot S \cdot \rho \cdot c_M} \cdot (T_o - T_M), \\
\frac{dT_o}{dt} = \pm W \frac{\alpha \cdot k_1}{m \cdot S \cdot \rho \cdot c_M} \cdot (T_o - T_M).\n\end{cases} \tag{3}
$$

После преобразования получим следующее выражение

$$
\begin{cases}\n\frac{dT_M}{dt} = -\frac{\alpha \cdot k_1}{m \cdot S \cdot \rho \cdot c_M} \cdot T_M + \frac{\alpha \cdot k_1}{m \cdot S \cdot \rho \cdot c_M} \cdot T_\partial, \\
\frac{dT_\partial}{dt} = \mathbf{m} W \frac{\alpha \cdot k_1}{m \cdot S \cdot \rho \cdot c_M} \cdot T_M \pm W \frac{\alpha \cdot k_1}{m \cdot S \cdot \rho \cdot c_M} \cdot T_\partial.\n\end{cases} \tag{4}
$$

Произведем замену в выражении (4):

$$
a_1 = -\frac{\alpha \cdot k_1}{m \cdot S \cdot \rho \cdot c_M}; \ b_1 = \frac{\alpha \cdot k_1}{m \cdot S \cdot \rho \cdot c_M};
$$

$$
a_2 = \mathbf{m}W \cdot \frac{\alpha \cdot k_1}{m \cdot S \cdot \rho \cdot c_M}; \ b_2 = \pm W \cdot \frac{\alpha \cdot k_1}{m \cdot S \cdot \rho \cdot c_M}
$$

Получим:

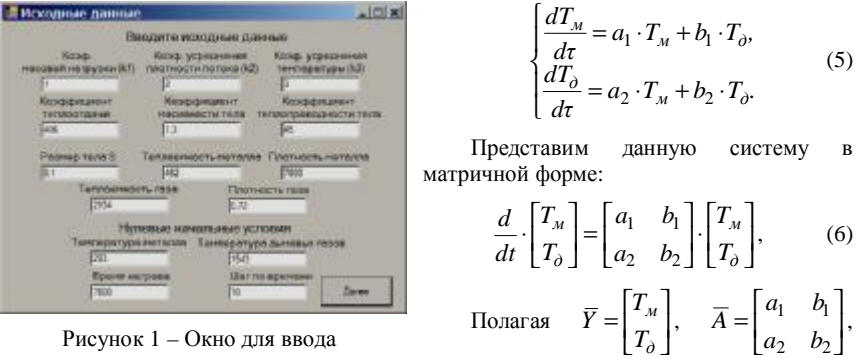

исходных данных

$$
d\overline{Y} / dt = \overline{A} \cdot \overline{Y} = f(\overline{Y}). \tag{7}
$$

получим дифференциальное уравнение:

;

 $\overline{\phantom{a}}$ 

Дифференциальное уравнение (7) решим численным способом с помощью метода Рунге – Кутты четвертого порядка:

$$
\overline{Y}_{n+1} = \overline{Y}_n + (\overline{K}_1 + 2 \cdot \overline{K}_2 + 2 \cdot \overline{K}_3 + \overline{K}_4) / 6, \qquad (8)
$$

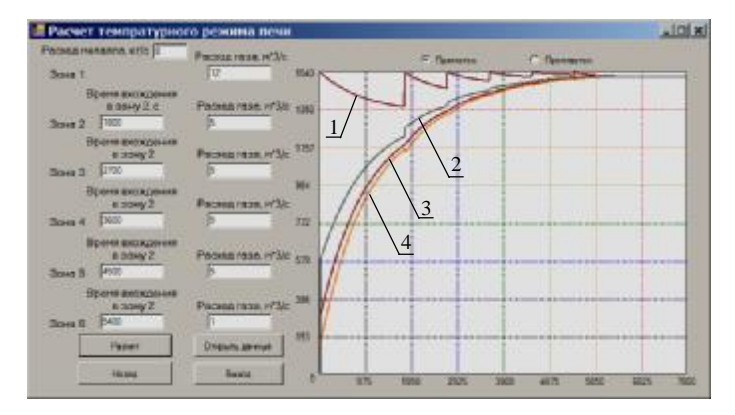

Рисунок 2 – Окно расчета температурного режима печи

где  $\overline{K}_1 = h \cdot \overline{A} \cdot \overline{Y}_n$ ;  $\overline{K}_2 = h \cdot \overline{A} \cdot (\overline{Y}_n + 0.5 \cdot \overline{K}_1); \qquad \overline{K}_2 = h \cdot \overline{A} \cdot (\overline{Y}_n + 0.5 \cdot \overline{K}_2);$  $\overline{K}_A = h \cdot \overline{A} \cdot (\overline{Y}_n + \overline{K}_3)$ ; *h* - шаг сетки. Начальные условия имеют вид  $\overline{Y}_0 = [T_{M0} \quad T_{\partial 0}]^T$ .

Данная математическая модель реализована в виде прикладной программы с использованием среды разработки Microsoft Visual Studio, что позволило провести моделирование переходного процесса нагрева металла в шестизонной противоточной методической печи №1 листопрокатного цеха ЗАО «Донецксталь». Окно для ввода исходных данных представлено на рис. 1, а окно расчета температурного режима печи для шести зон – на рис. 2. Кривая 1 на полученных диаграммах отвечает температуре *T<sup>д</sup>* дымовых газов, которая увеличивается при движении заготовок по зонам, причем поскольку рассматривается прямоточный режим, то в каждой из зон *Tд* снижается экспоненциально, стремясь к нарастающей средней температуре металла (кривая 3). Кроме того, с использованием известных зависимостей (1) определены кривые изменения температуры центра (кривая 4) и поверхности металла (кривая 2). Результаты расчета могут быть сохранены в текстовом файле.

Также в данной программе возможно моделирование переходного процесса как для прямоточного движения дымовых газов, так и противоточного, что позволяет проследить разницу по времени нагрева металла до требуемой температуры на поверхности и по сечению заготовки, для двух схем движения дымовых газов.

## Перечень ссылок

1. М.П. Ревун Высокотемпературные теплотехнические процессы и установки в металлургии: [учебн. пос.] / М.П. Ревун, Б.Б. Потапов, В.М. Ольшанский, А.В.Бородулин. – Запорожье: ЗГИА. – 2002. - 443 с.

2. Кравцов А.Ф. Расчет автоматических систем контроля и регулирования металлургических процессов / Кравцов А.Ф., Зайцева Е.В., Чуйко Ю.Н. – К., Донецк: Вища школа. – 1981. – 320 с.

3. Кривандин В.А Металургическая теплотехника в двух томах. 2. Конструкция и работа печей: Учебник для вузов./ Кривандин В.А., Неведомская И.Н., Кабахидзе В.В. и др. – М.: Металлургия, 1986. – 592 с.